07.02.08

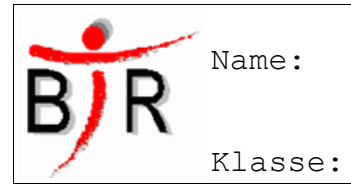

IB No.:

http://localhost:8080/TableTag\_Test/Example\_ORB.html

 $\frac{1367 \text{m}}{29686}$  4/5

### **Tabellen Grundlagen**

#### **Sinn und Zweck:**

Tabellen sind grundlegend für jede Art der Darstellung von Daten. Tabellen sind die Grundlage bei jedem Websiten Design, welches mit Hilfe einer Datenbank erzeugt wird. In der Regel werden die Daten per PHP aus der Datenbank geholt und anschließend mit Hilfe von Tabellen dem Benutzer dargestellt. Dies ist jedoch Thema des Faches Datenbanken. Daher wird hier zunächst auf die Grundlagen von Tabellen und deren Formatierung/Design eingegangen.

#### **Beispiel:**

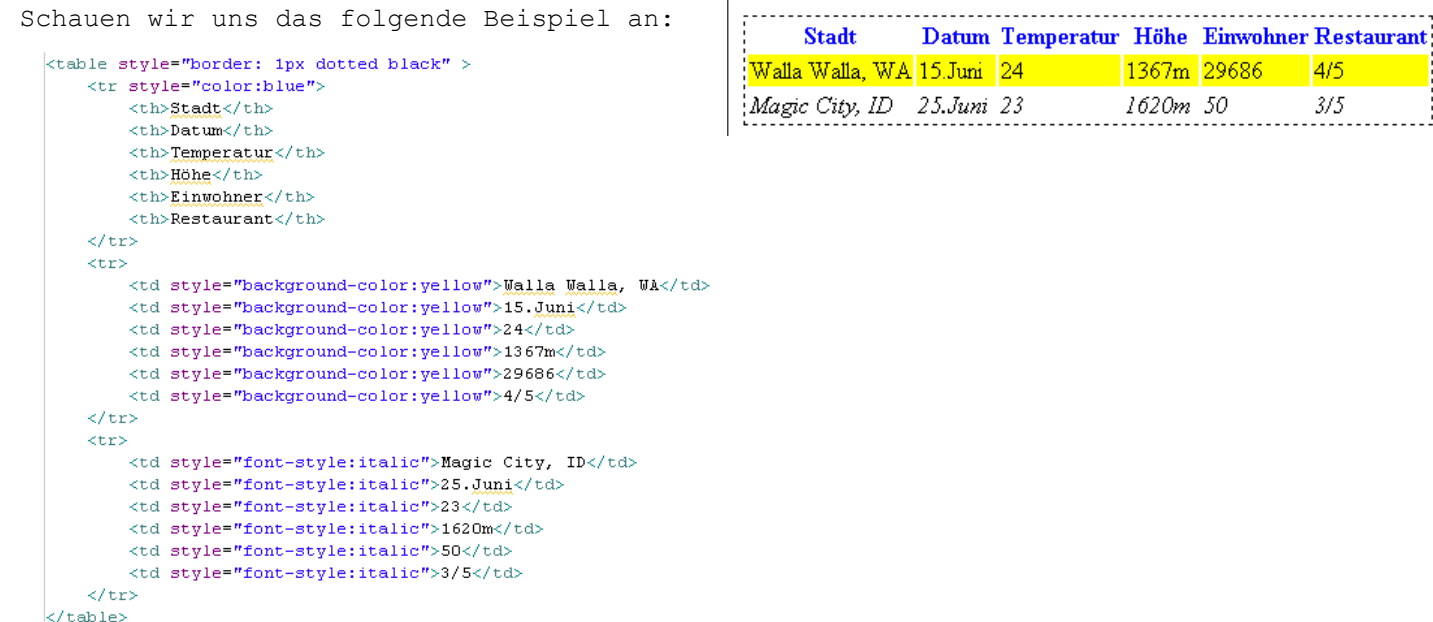

Da eine Table ein ganz normales Element von HTML ist, kann man natürlich auch alle Formatierung-Styles gemäß CSS auf jedes Element anwenden.

#### **Allgemeine Syntax:**

Eine Tabelle besteht im wesentlichen aus drei Tags, der **table** selber:

**<table** style="..."**>***...***</table>**

In dieser gibt es dann einzelne **table rows**:

## **<tr** style="..."**>***...***</tr>**

und diese enthalten wiederum ein oder mehrere **table datas**:

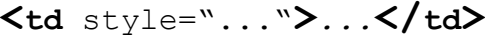

Dann gibt es noch für eine Überschrift den **table header**:

**<th** style="..."**>***...***</th>**

#### **Typische Fehler:**

- Verschachtelungs-Reihenfolge zwischen **<table>** und **<tr>** und **<td>** falsch
- **</td>** vergessen
- falsche Style Attribute für das jeweilige Element
- Vertauschung von Zeilen und Spalten
- *Unterschiedliche* Anzahl <td> Elemente in *verschiedenen* Zeilen (tr)

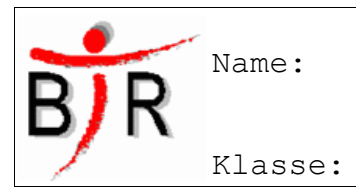

IB No.:

# **Tabellen Grundlagen (Übungen**)

Baue die folgenden Tabellen jeweils in dem Projekt "TableTag\_Test" und lege für jede Teil-Aufgabe ein neues HTML-Dokument an:

Verwende das beigefügte Material aus dem Tauschverzeichnis sofern notwendig:

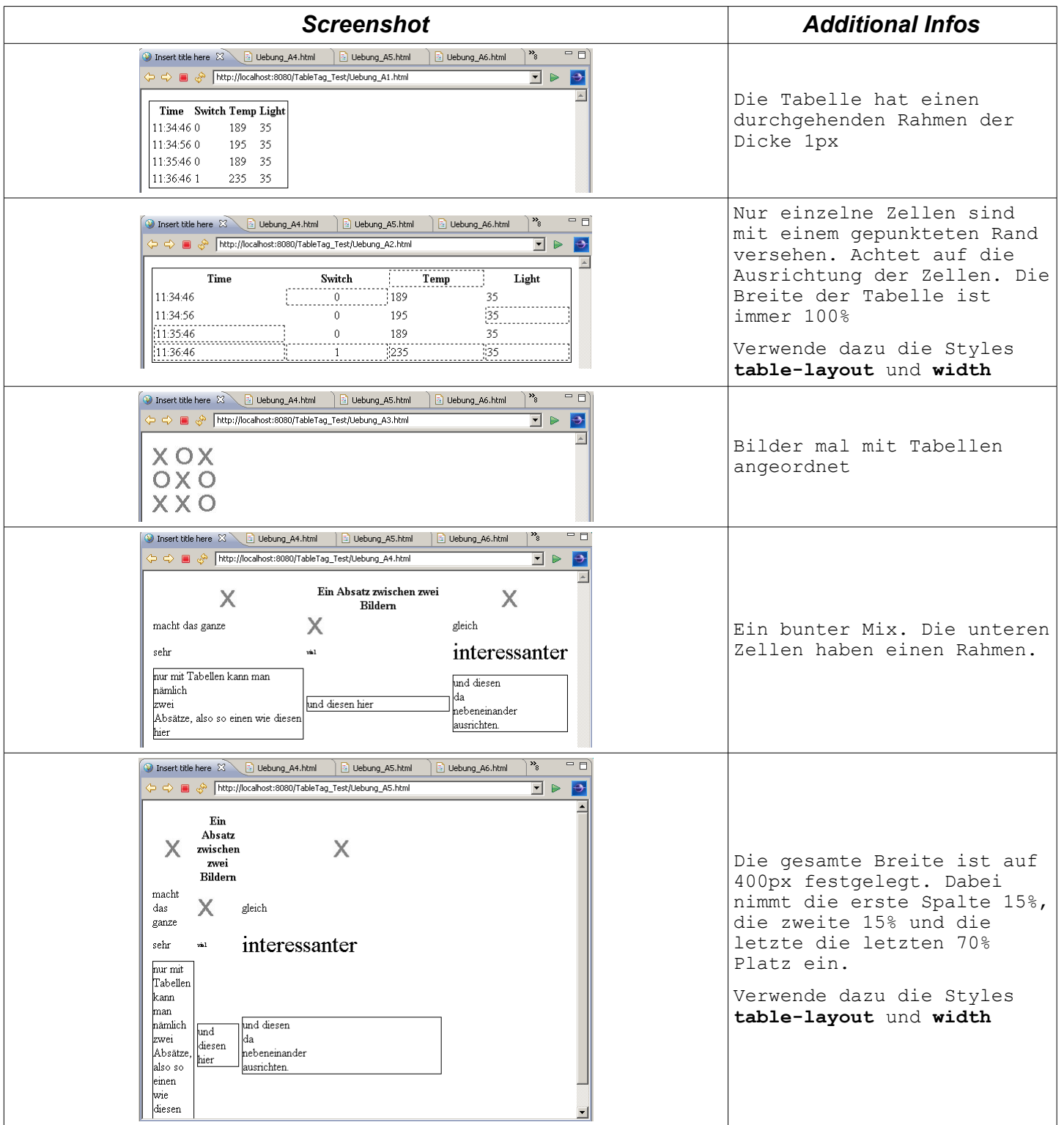

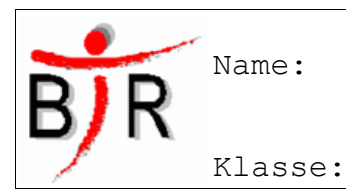

*Screenshot Additional Infos*  $\boxed{\circledS}$  Insert title here  $\boxed{\otimes}$  and Uebung\_A4.html  $\boxed{\circledR}$  Uebung\_A5.html  $\boxed{\circledS}$  Uebung\_A6.html  $\boxed{\circledS}$  $=$  0 http://localhost:8080/TableTag\_Test/Uebung\_A6.html  $\blacksquare$   $\triangleright$   $\blacksquare$  $\times$  $\circ$ X Das ganze Spielfeld ist exakt 250x250 Pixel gross. X  $\circ$  $\circ$ Dabei hat **jede** Zelle einen Rahmen der Dicke 1px. Allerdings werden die  $\times$  $\times$  $\circ$ Rahmen zusammengezogen. Verwende dazu den Style **border-collapse**  $\vert \mathbf{v} \vert$ 

Platz für Notizen:

**Transfer-Aufgabe: Was ist wohl nur hier zu tun?**

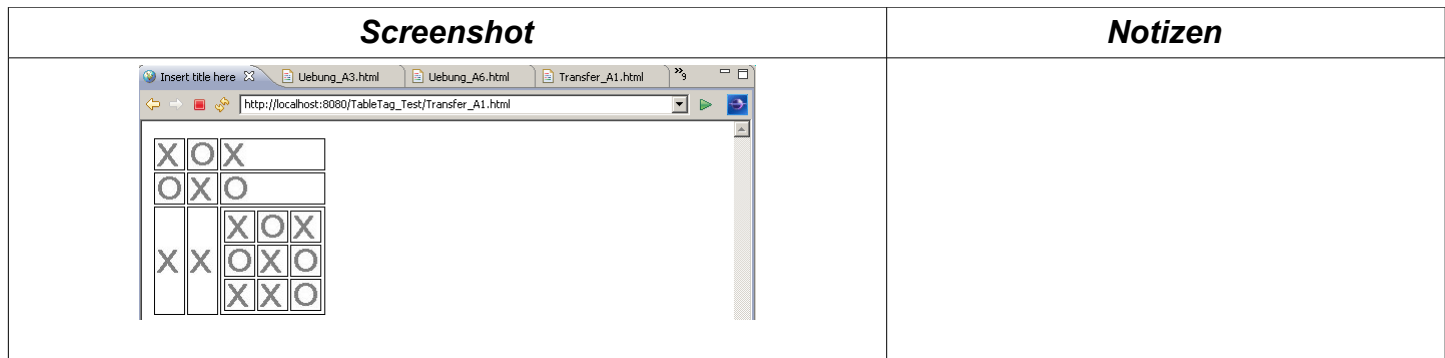

IB No.: